# **Description of real authors with biblatex**

#### **New data field Maïeul Rouquette [maieul <at> maieul <dot> net](https://github.com/maieul/biblatex-realauthor) Version 1.0.0 25/06/2014**

### **Contents**

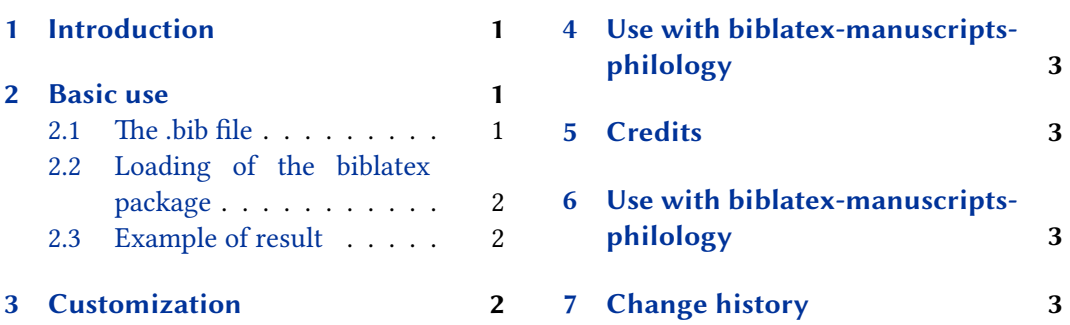

### **1 [Introduction](#page-1-0)**

[The standard biblate](#page-1-0)x fields allow to describe [the author of a wor](#page-2-0)k, with the so called authors field. However, some works are published without name, or with pseudonyme, but the scholars know the real author. This package adds a new field realauthor, to specify the knew real author.

## **2 Basic use**

### **2.1 The .bib file**

Basically, you just have to add the real author name in the field realauthor, like in the two following examples:

```
@book{LeClerc1686,
        Publisher = {Henv Desbordes},
        Realauthor = \{ Jean le Clerc\},
        Title = {Défense des sentimens
          De quelques Théologiens de Hollande
          sur l'histoire critique du Vieux Testament
          contre la réponse du Prieur de Bolleville},
        Year = {1686}}
```
@book{Simon1686,

```
Address = {Rotterdam},
Author = {Prieur de Bolleville}},
Publisher = {Reinier Leers},
Realauthor = {Richard Simon},
Title = {Réponse au livre intitulé
 sentimens de quelques Theologiens de Hollande
 sur l'Histoire Critique du Vieux Testament},
Year = {1686}}
```
### **2.2 Loading of the biblatex package**

When loading the biblatex package, use the realauthor bibstyle, which is based on the verbose bibstyle:

**\usepackage**[citestyle=verbose,bibstyle=realauthor]{biblatex}

Not that the package patches author and author/editorothers/translator+others+ macro. If you redefine them, don't forget the patches $^1.$ 

#### **2.3 Example of result**

By default, the real author name is printed in brackets, with an equal, between fine nonbreak spaces, when a pseudonym is also use:

[Jean le Clerc]. *Défense des sentimens De quelques Théologiens de Hollande sur l'histoire critique du Vieux Testament contre la réponse du Prieur de Bolleville*. Henry Desbordes, 1686

Prieur de Bolleville [ = Richard Simon]. *Réponse au livre intitulé sentimens de quelques Theologiens de Hollande sur l'Histoire Critique du Vieux Testament*. Rotterdam: Reinier Leers, 1686

### **3 Customization**

You can redefine the \mkrealauthor command to change the way the real author name is printed. Default value is:

**\newcommand**{**\mkrealauthor**}[1]{**\mkbibbrackets**{#1}}

You can also redefine the \realauthorequalsign command to change the sign before the real author name when a pseudonym is also used. Default value is:

**\newcommand**{**\realauthorequalsign**}{**\addnbthinspace**=**\addnbthinspace**}

For more customization, you have to redefine the macros defined in realauthor.bbx.

<sup>&</sup>lt;sup>1</sup>We suppose that, if you redefine them, you could understand the packages.

### <span id="page-2-0"></span>**4 Use with biblatex-manuscripts-philology**

To use this package with the features of biblatex-manuscripts-philology, you must use the package biblatex-multiple-dm.

### **5 Credits**

This package was created for Maïeul Rouquette's phd dissertation $^2$  in 2014. It is licensed on the *EIEX Project Public License*<sup>3</sup>.

All issues can be submitted, in French or English, in the GitHub issues page<sup>4</sup>.

## **6 Use with biblatex-manuscripts-philology**

To use this package with the features of biblatex-manuscripts-philology, you must use the package biblatex-multiple-dm.

### **7 Change history**

**1.0.0 2014-06-25**

First public release.

 $^{2}$ http://apocryphes.hypothese.org.

<sup>3</sup> http://latex-project.org/lppl/lppl-1-3c.html.

<sup>4</sup> https://github.com/maieul/biblatex-realauthor/issues.